## Über "Durchsuchen" können Sie eine vorhandene Datei hochladen

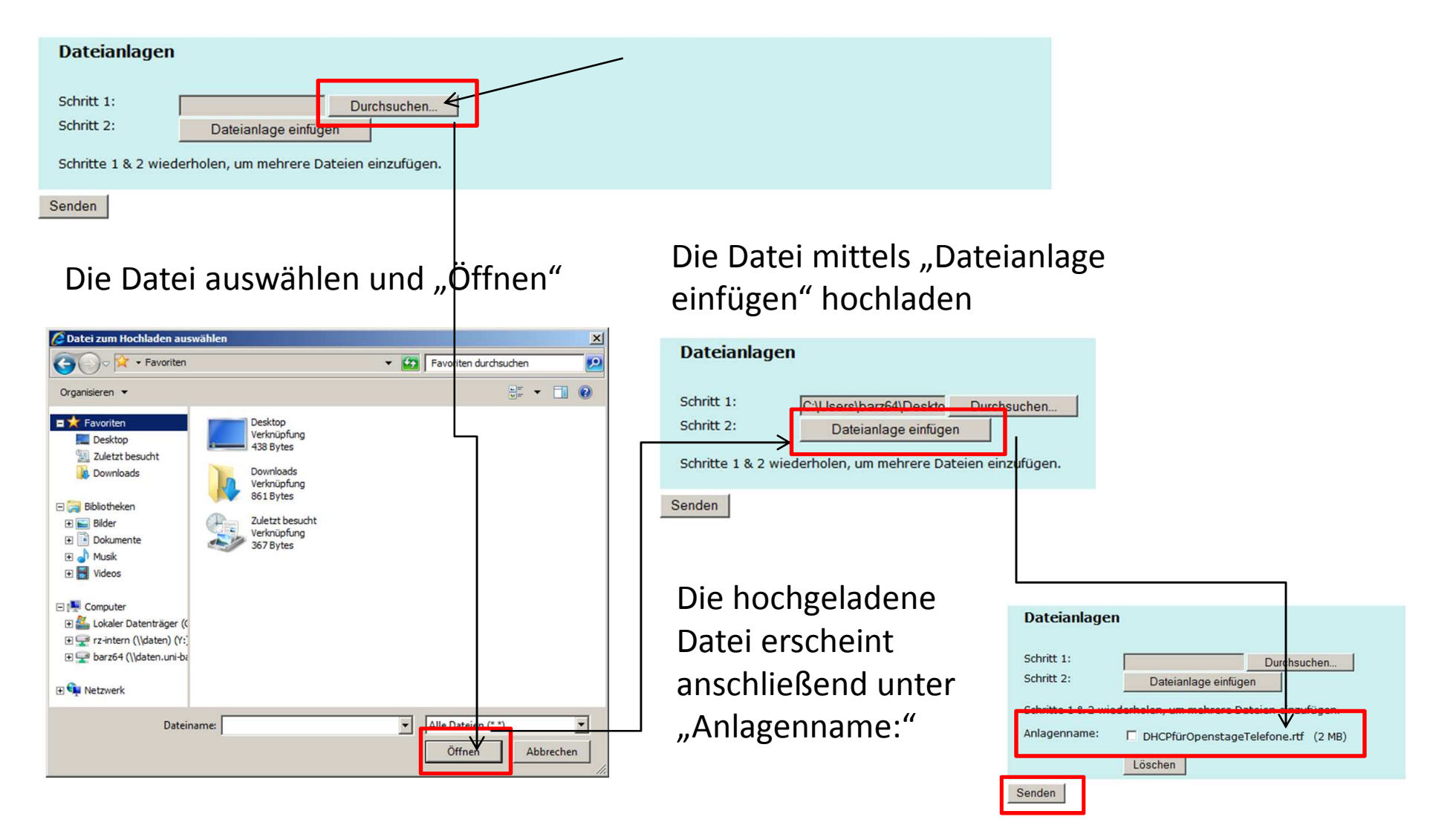

Nachdem alle Eingaben (Nachrichtentyp "Fax", Rufnummer unter "An:") gemacht worden sind, kann mittels Senden das Dokument als Fax versendet werden.